## **Demandes**

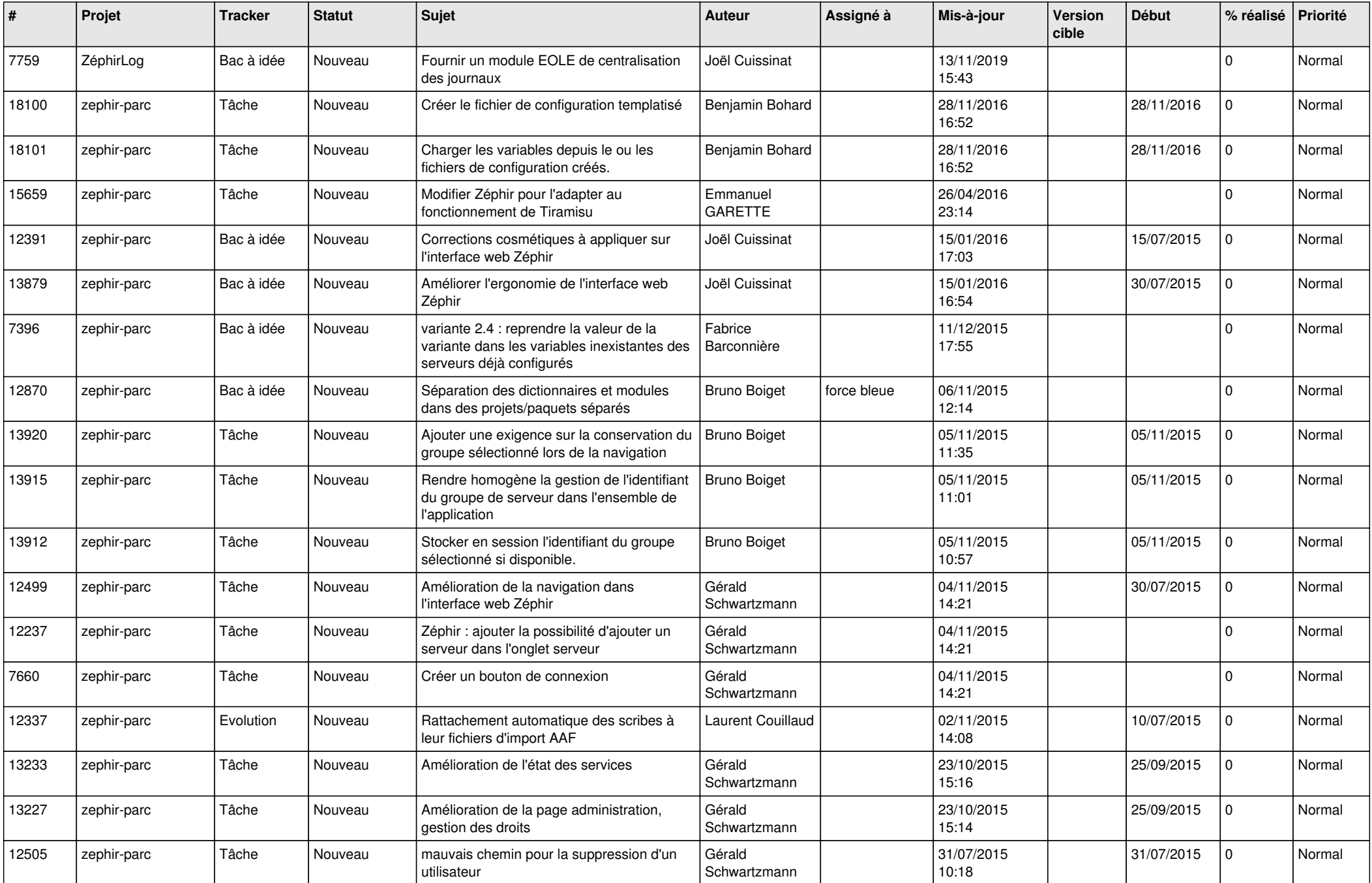

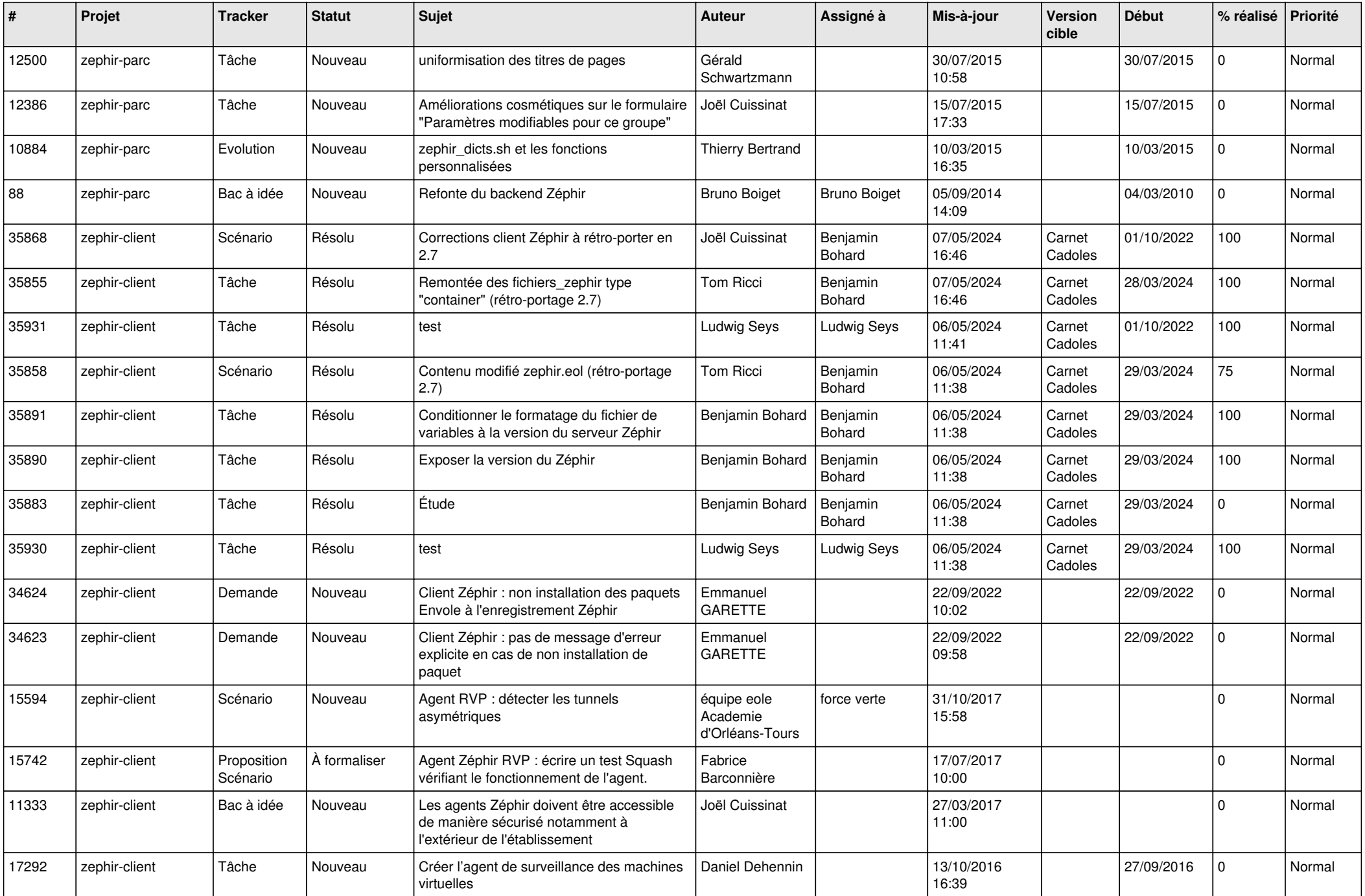

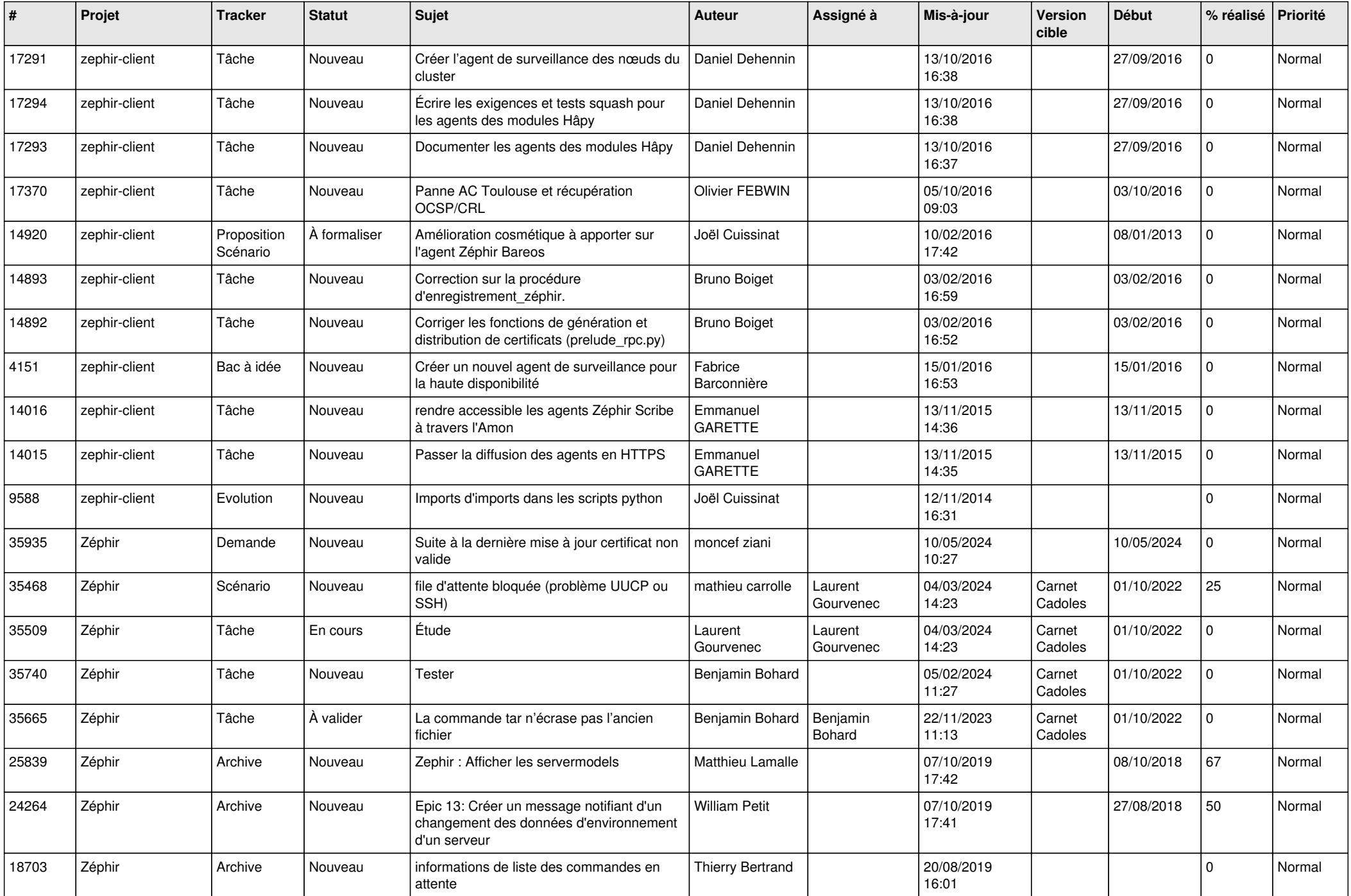

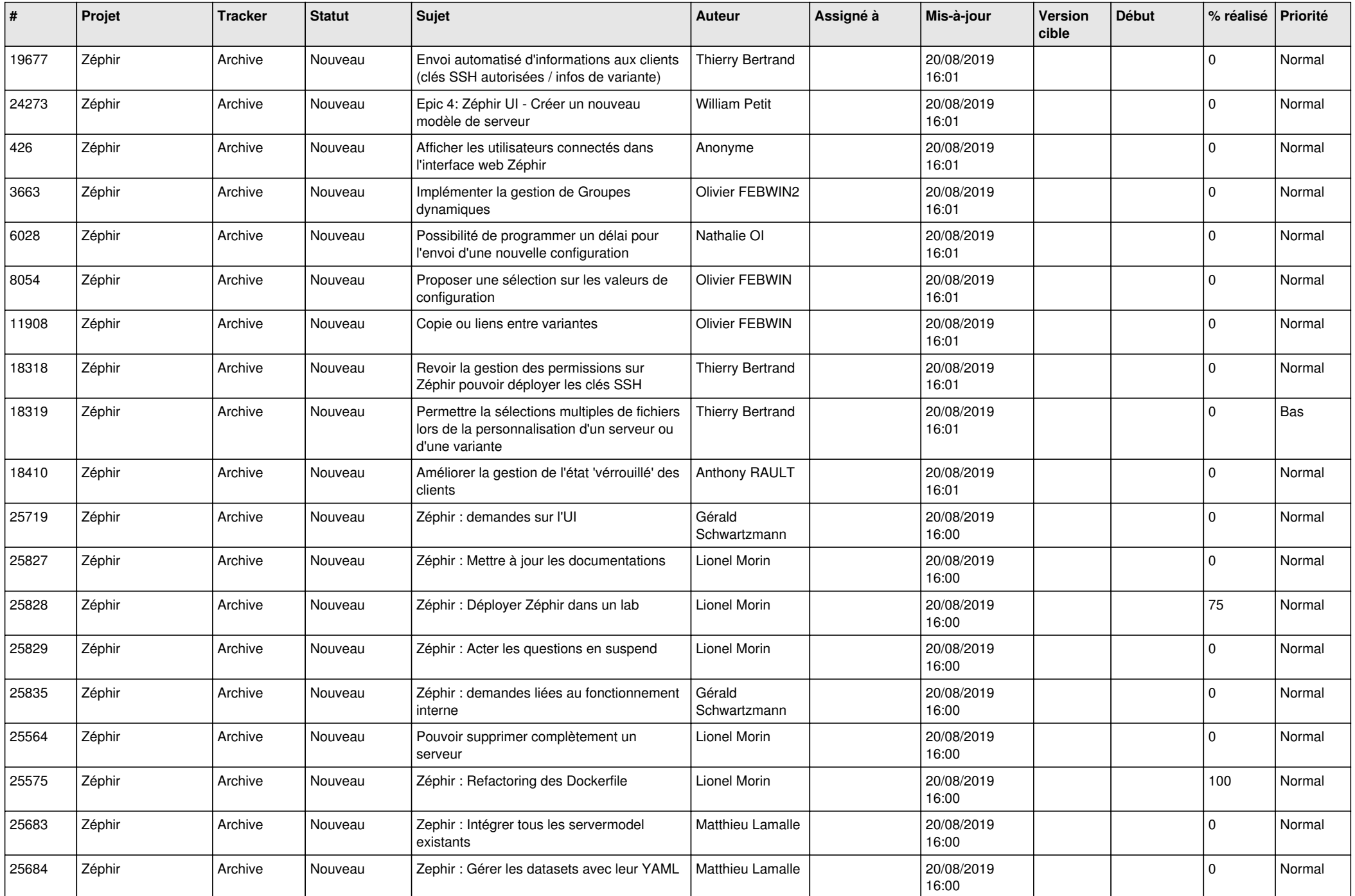

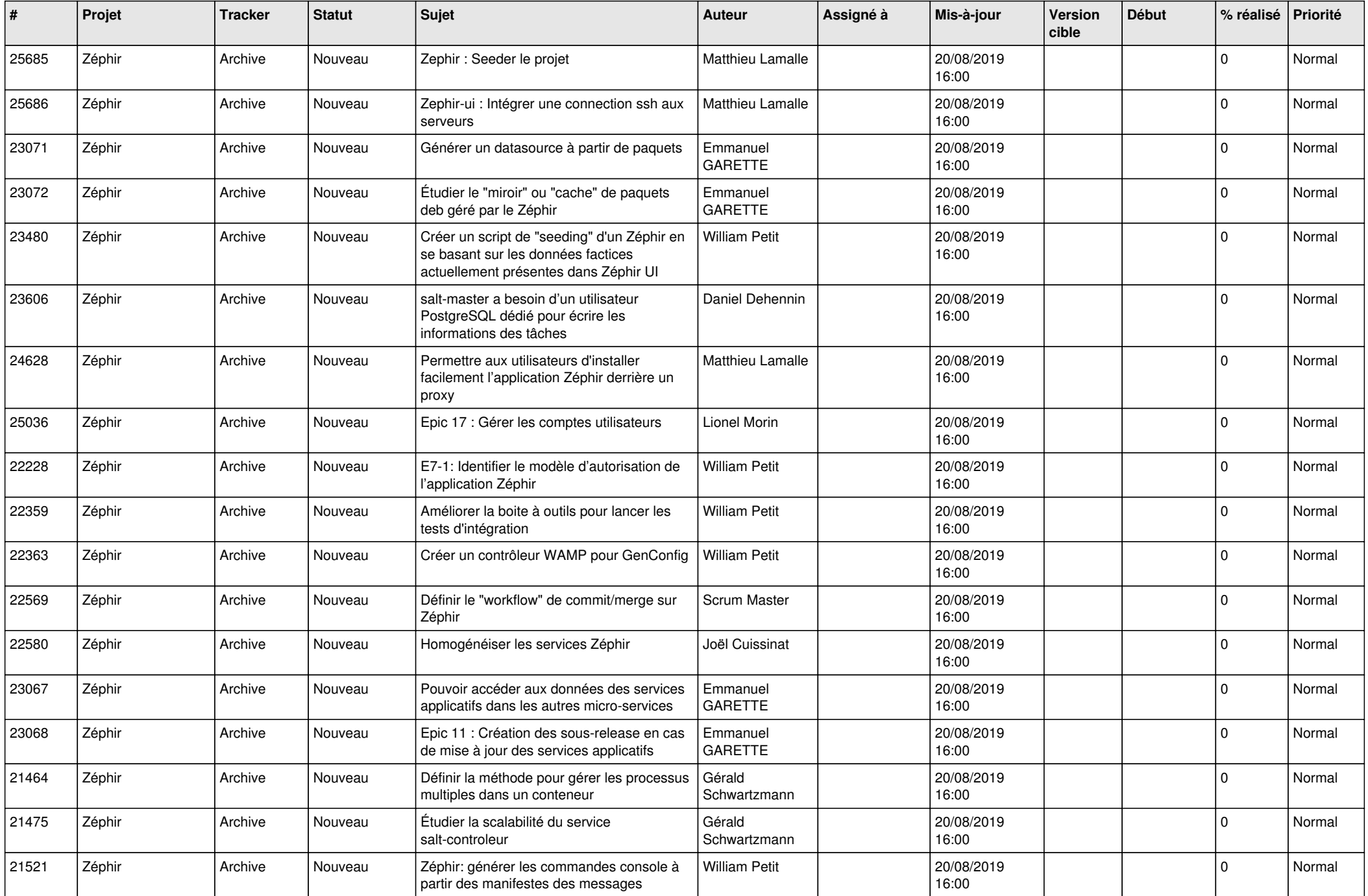

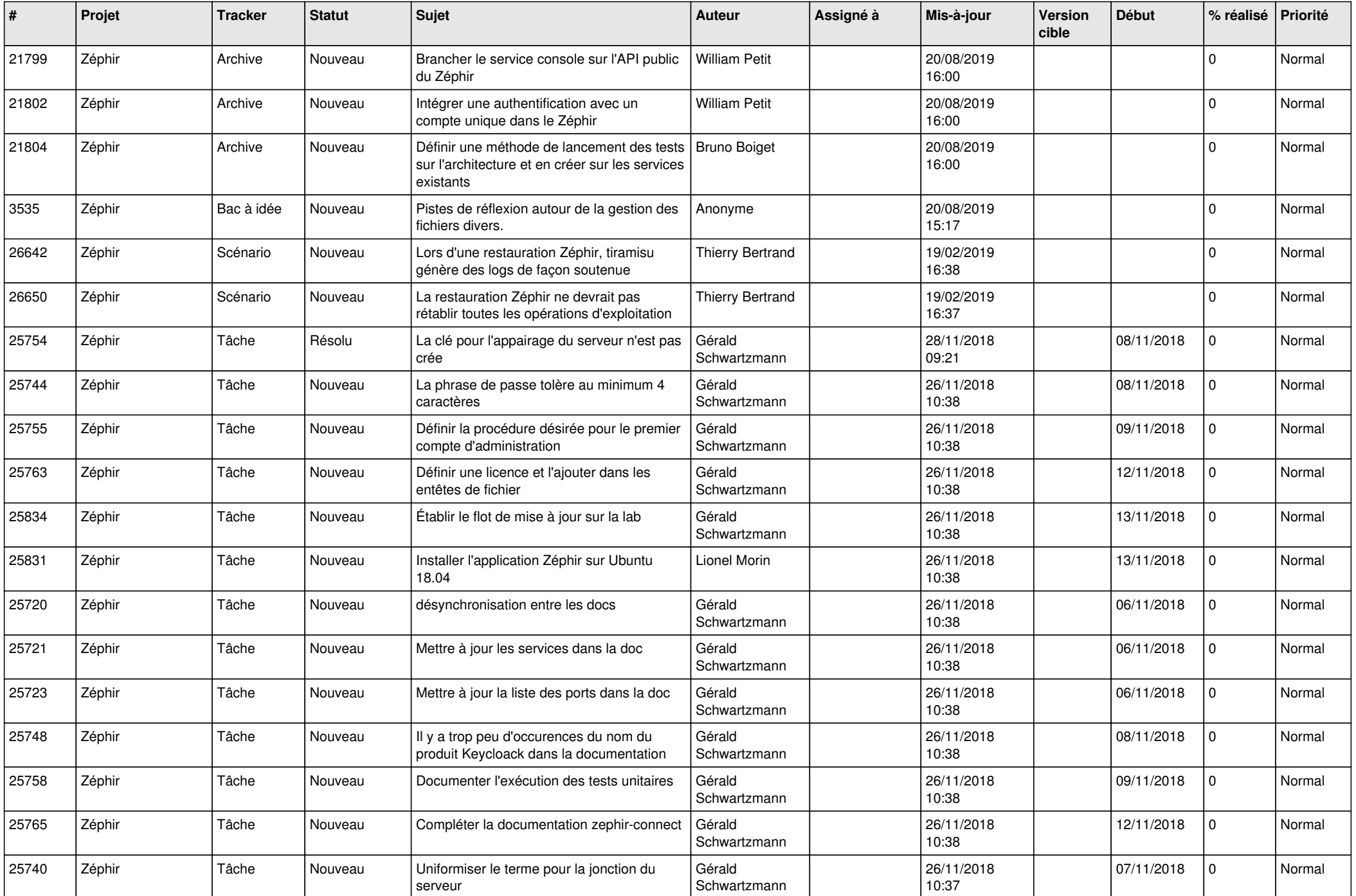

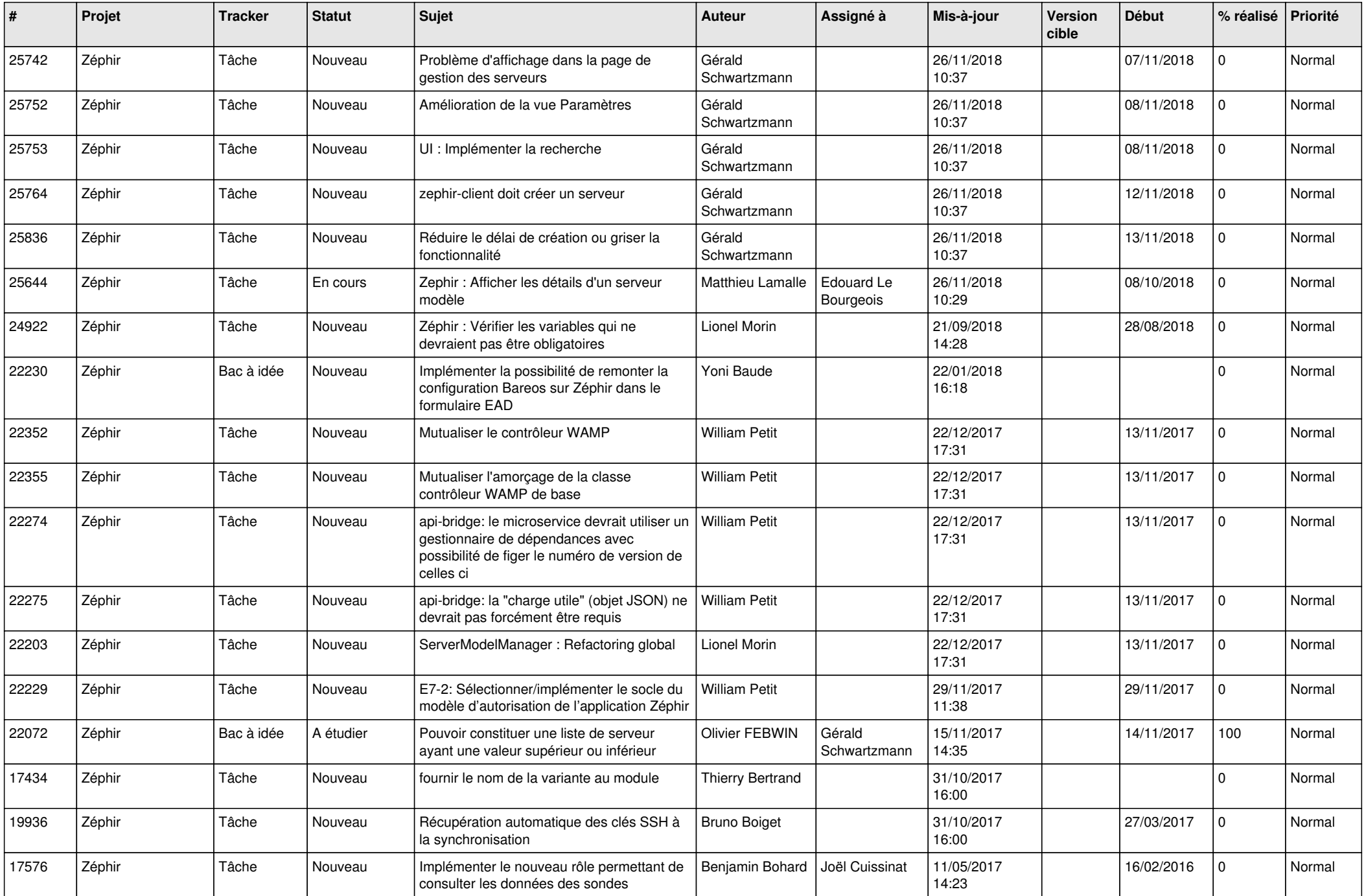

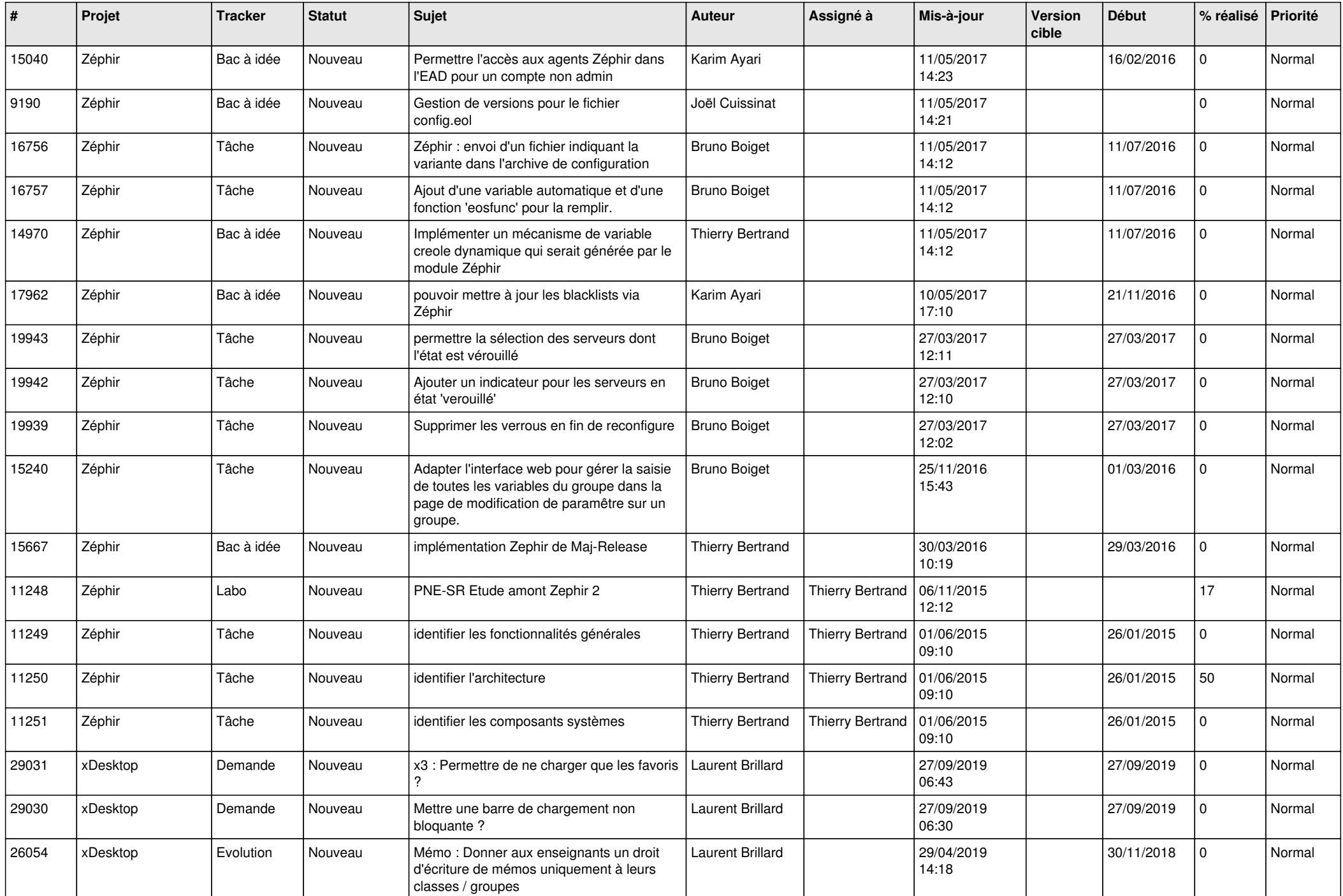

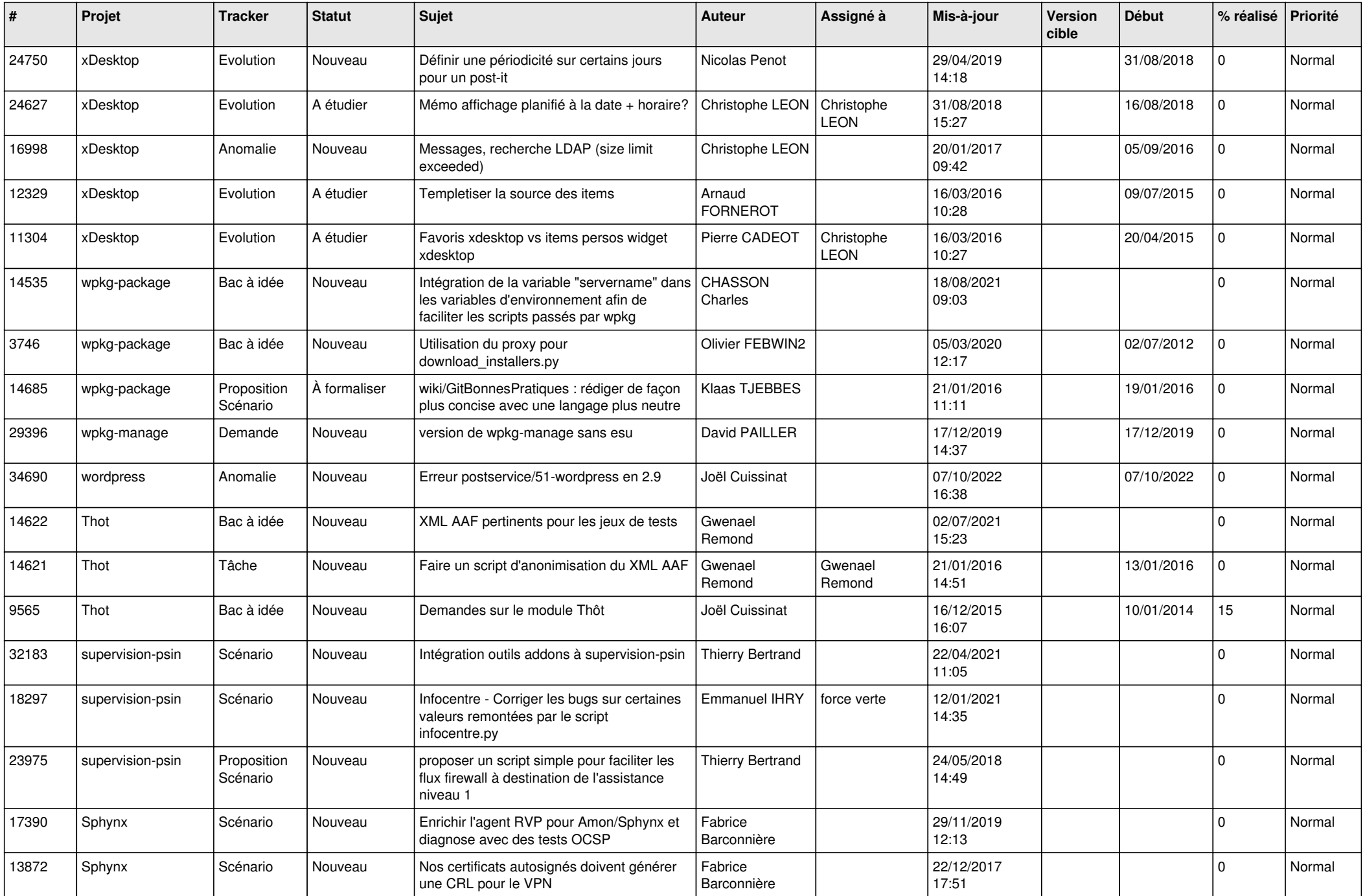

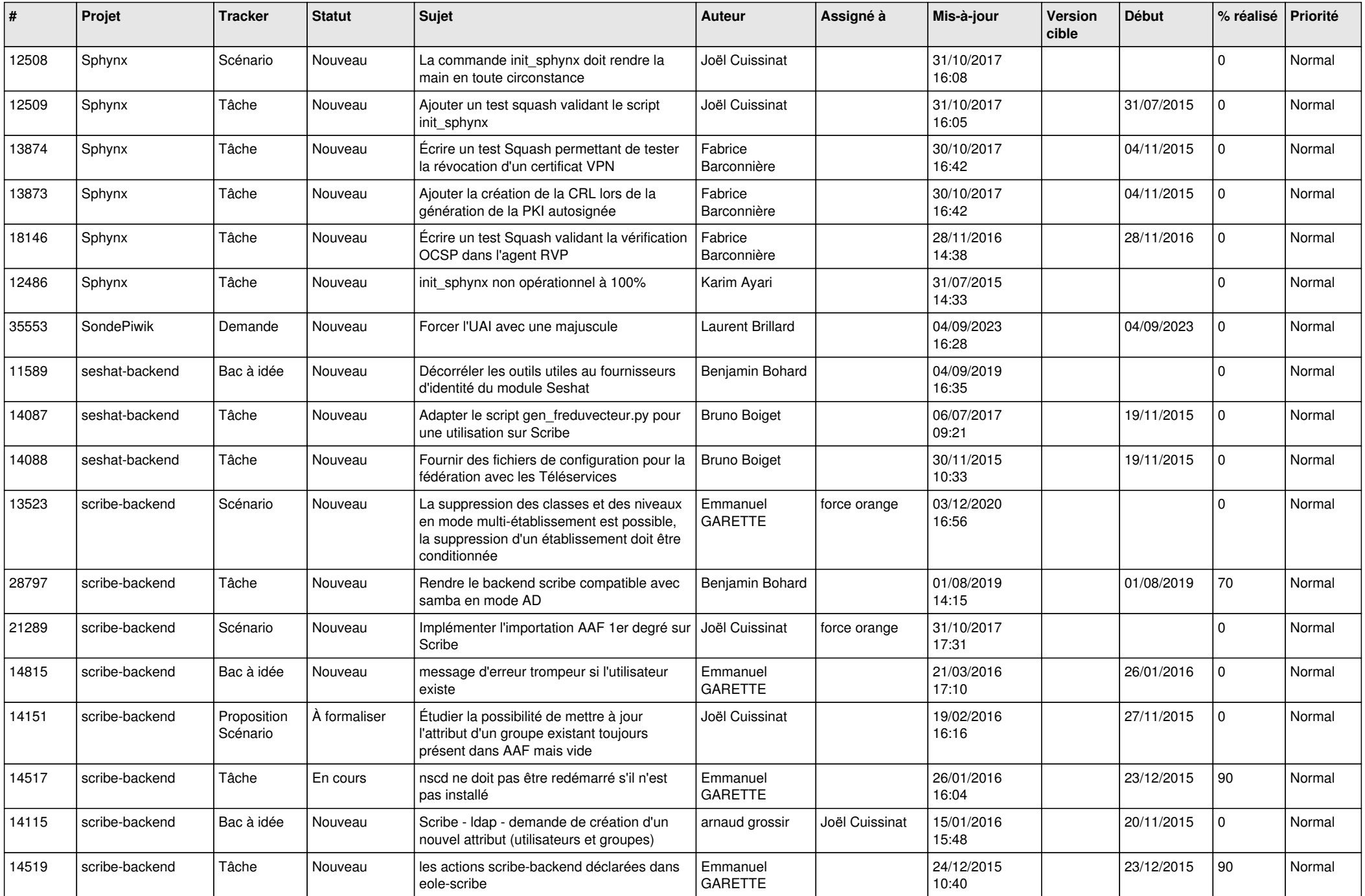

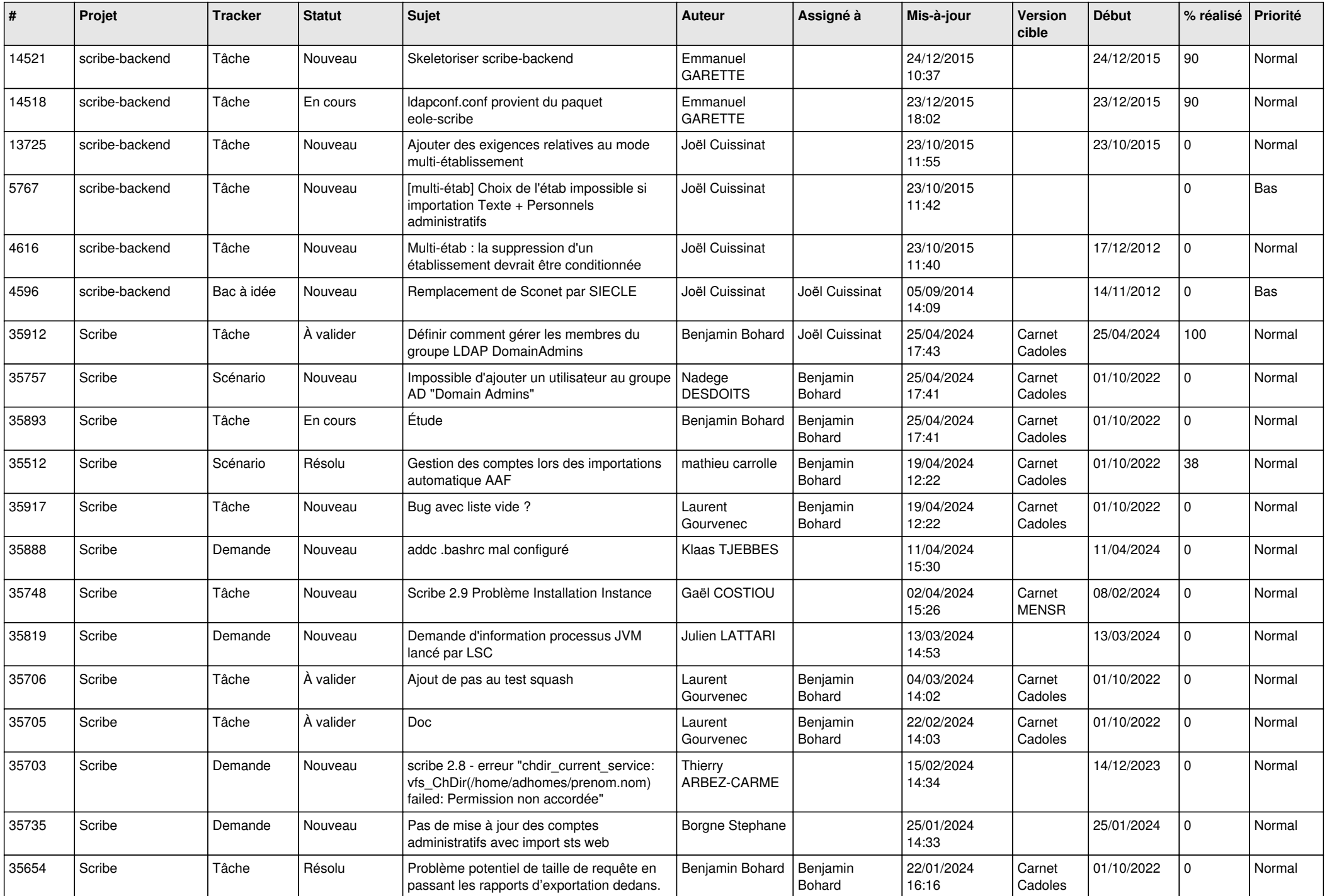

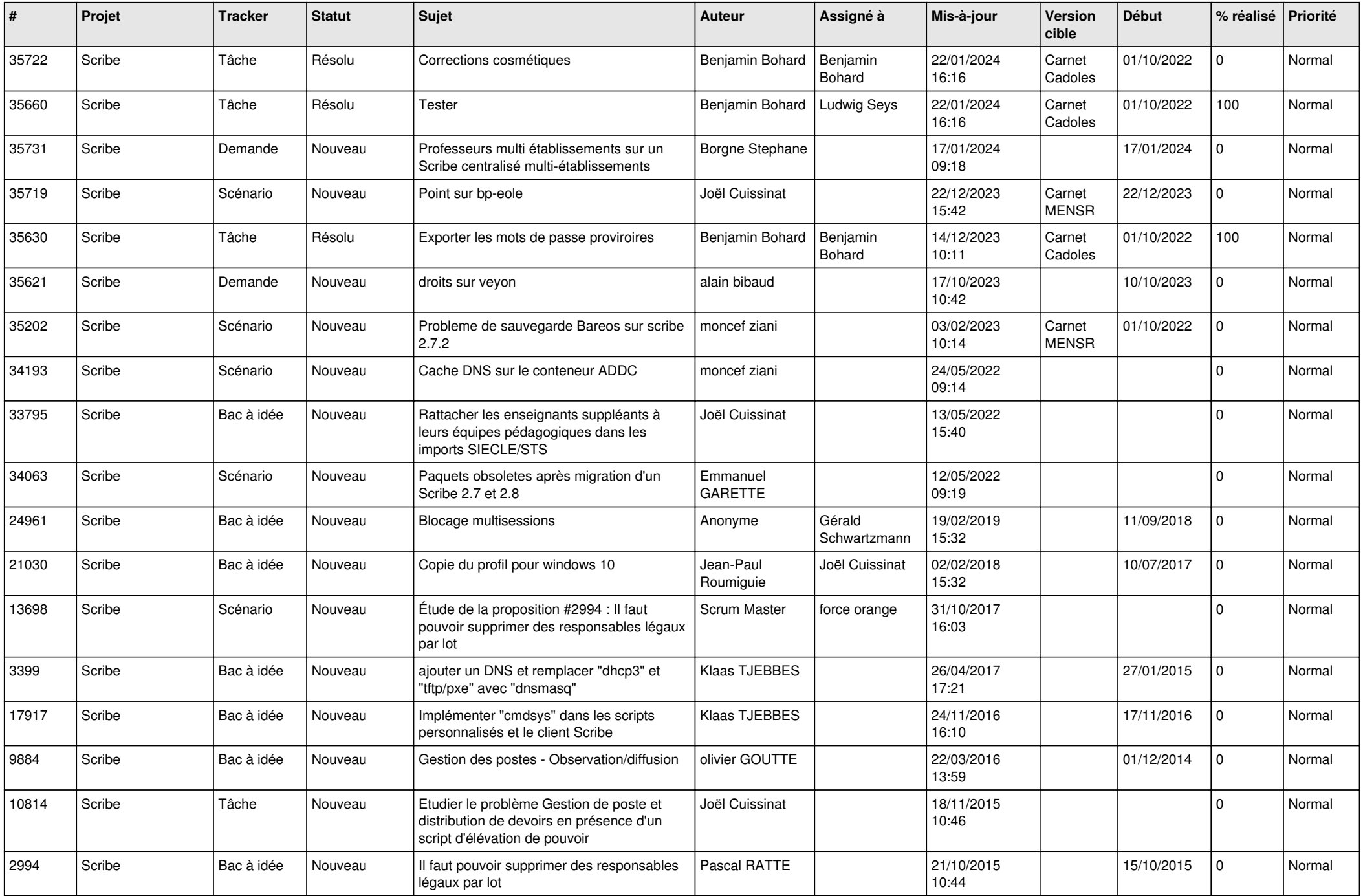

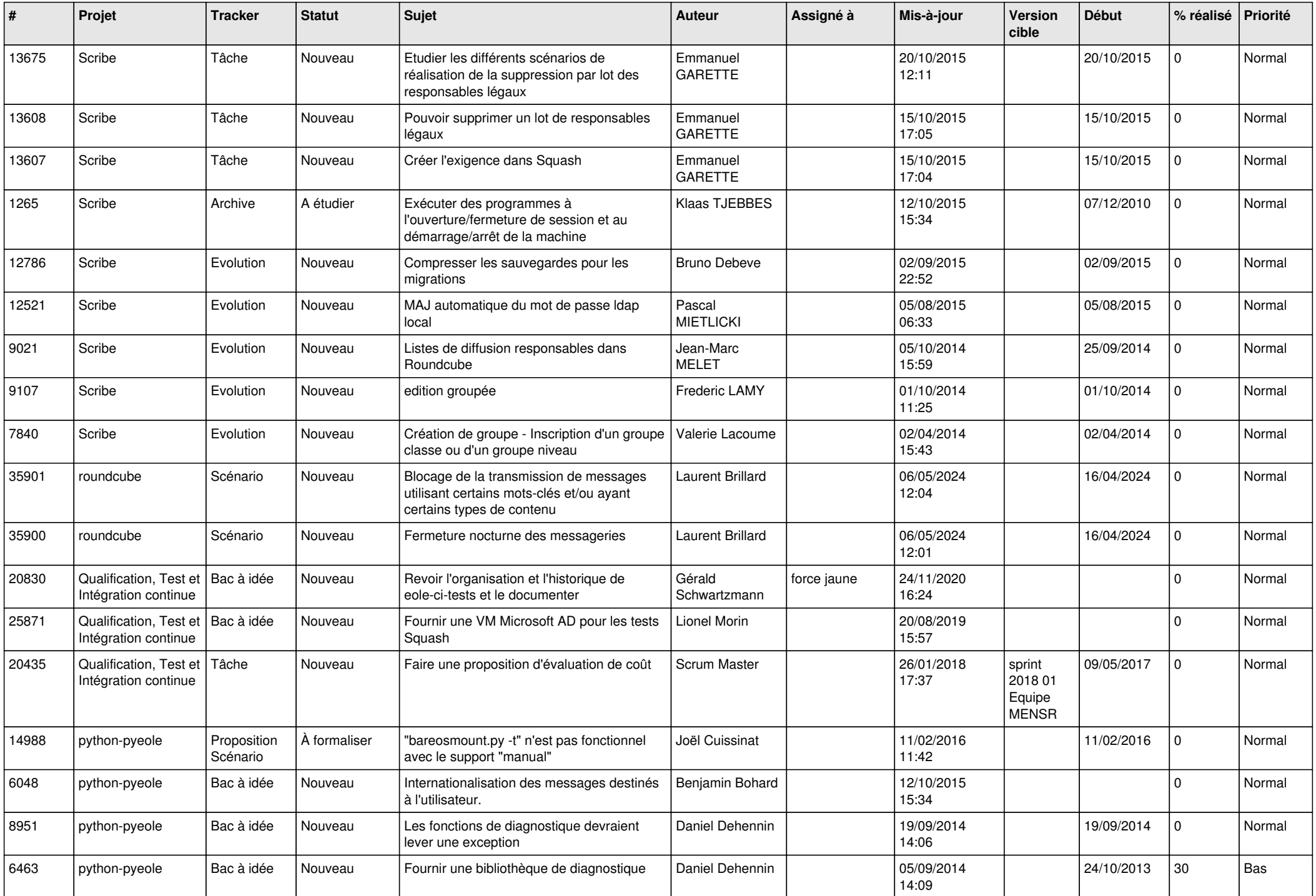

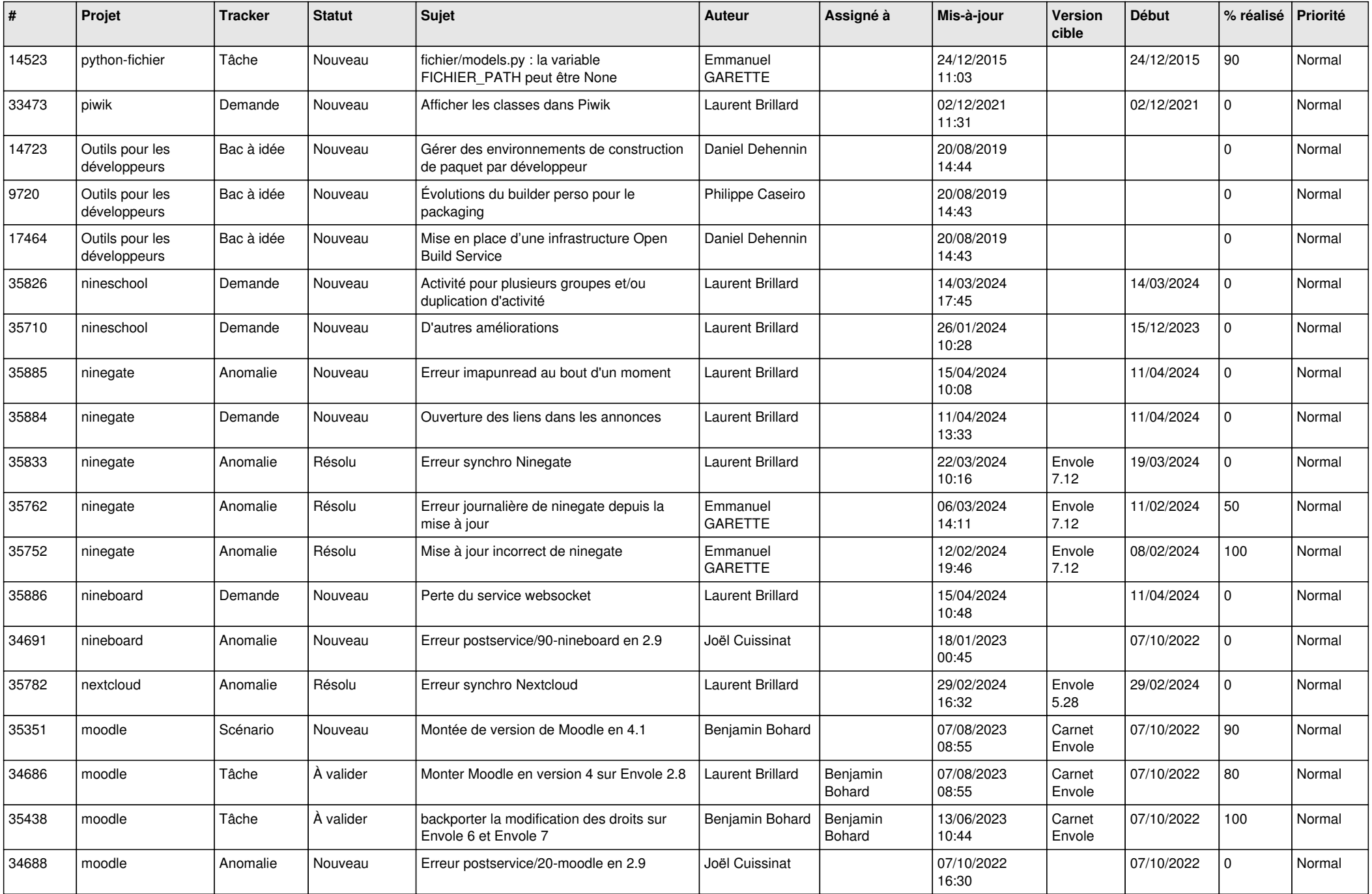

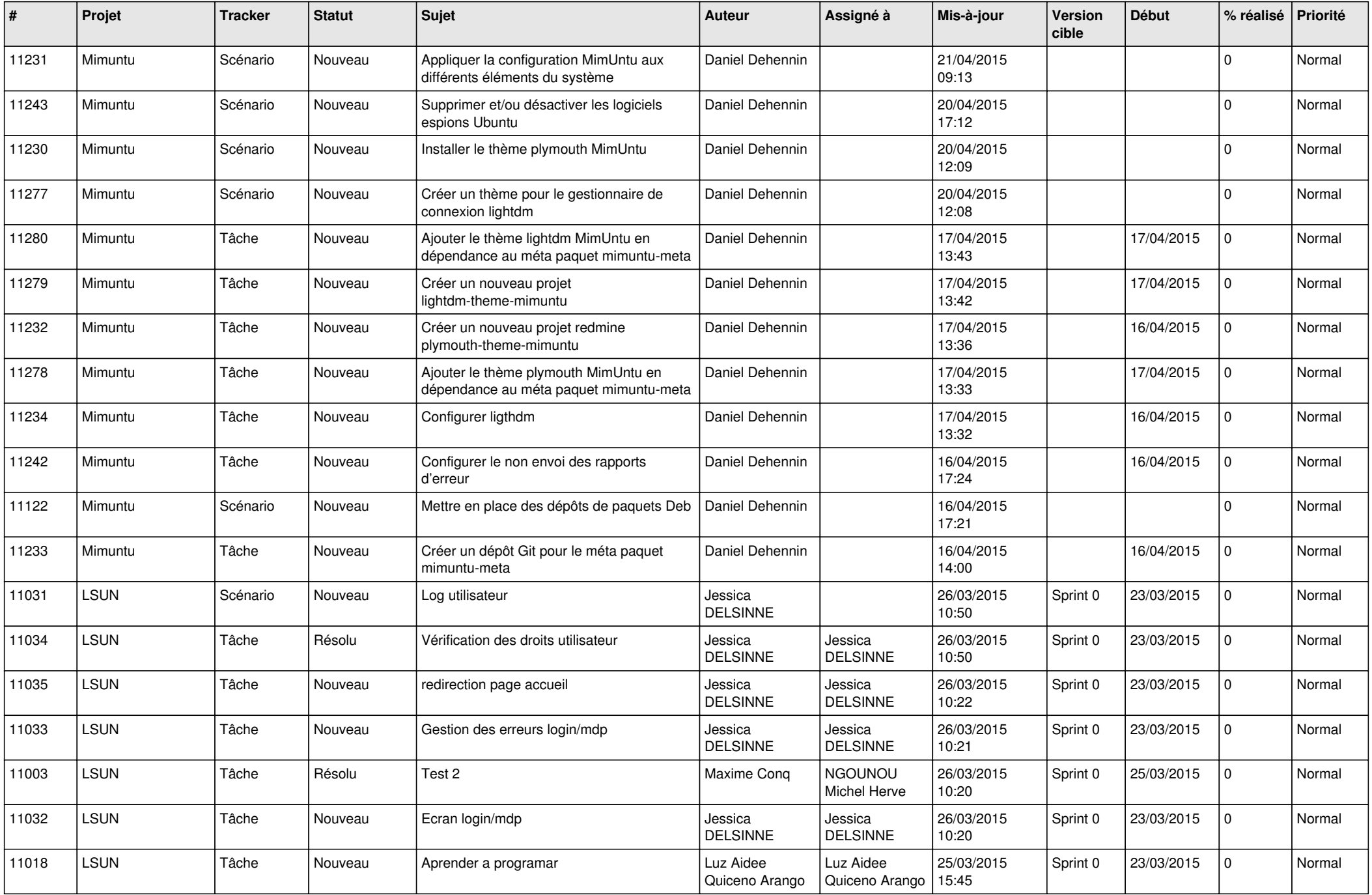

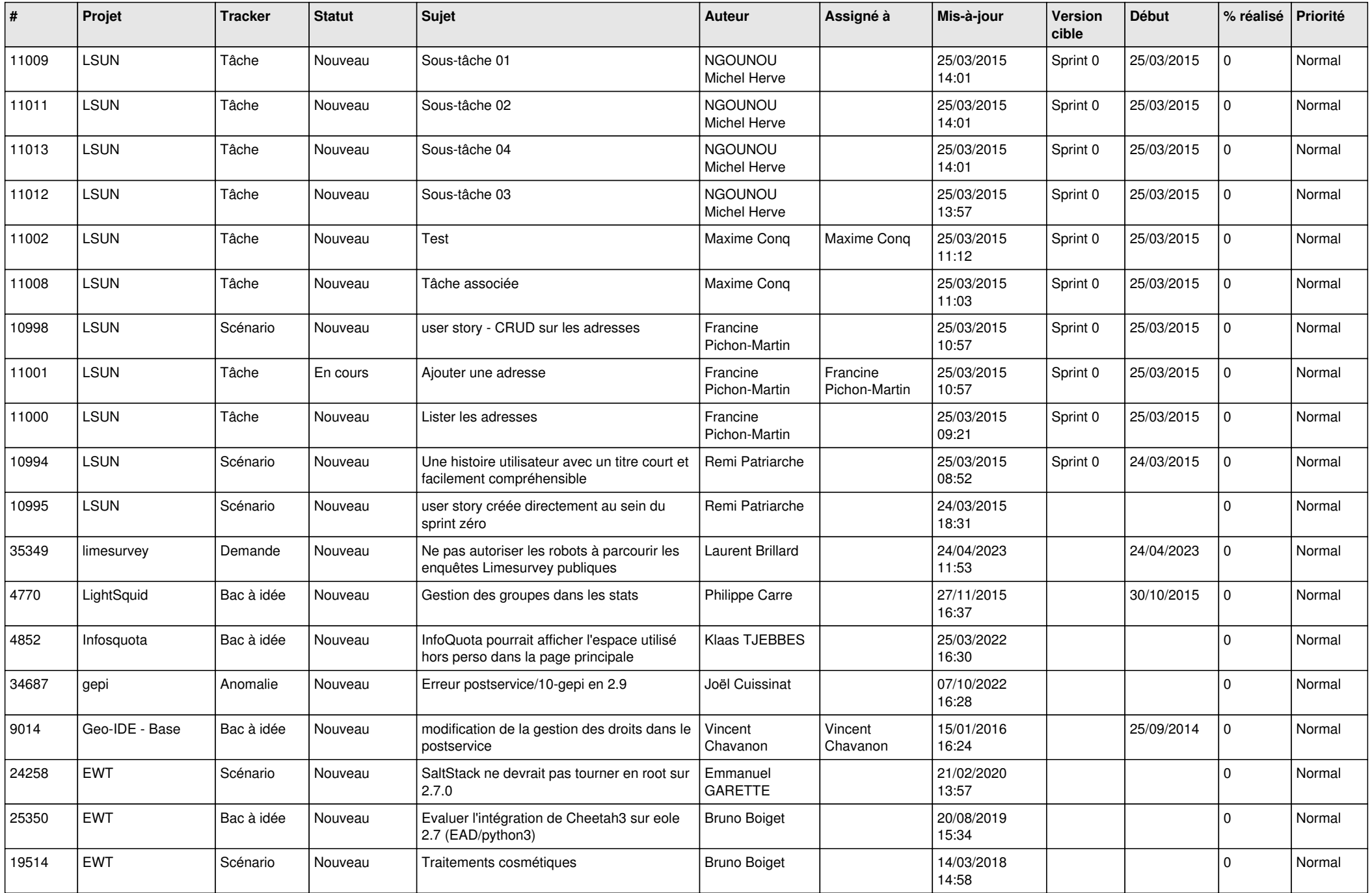

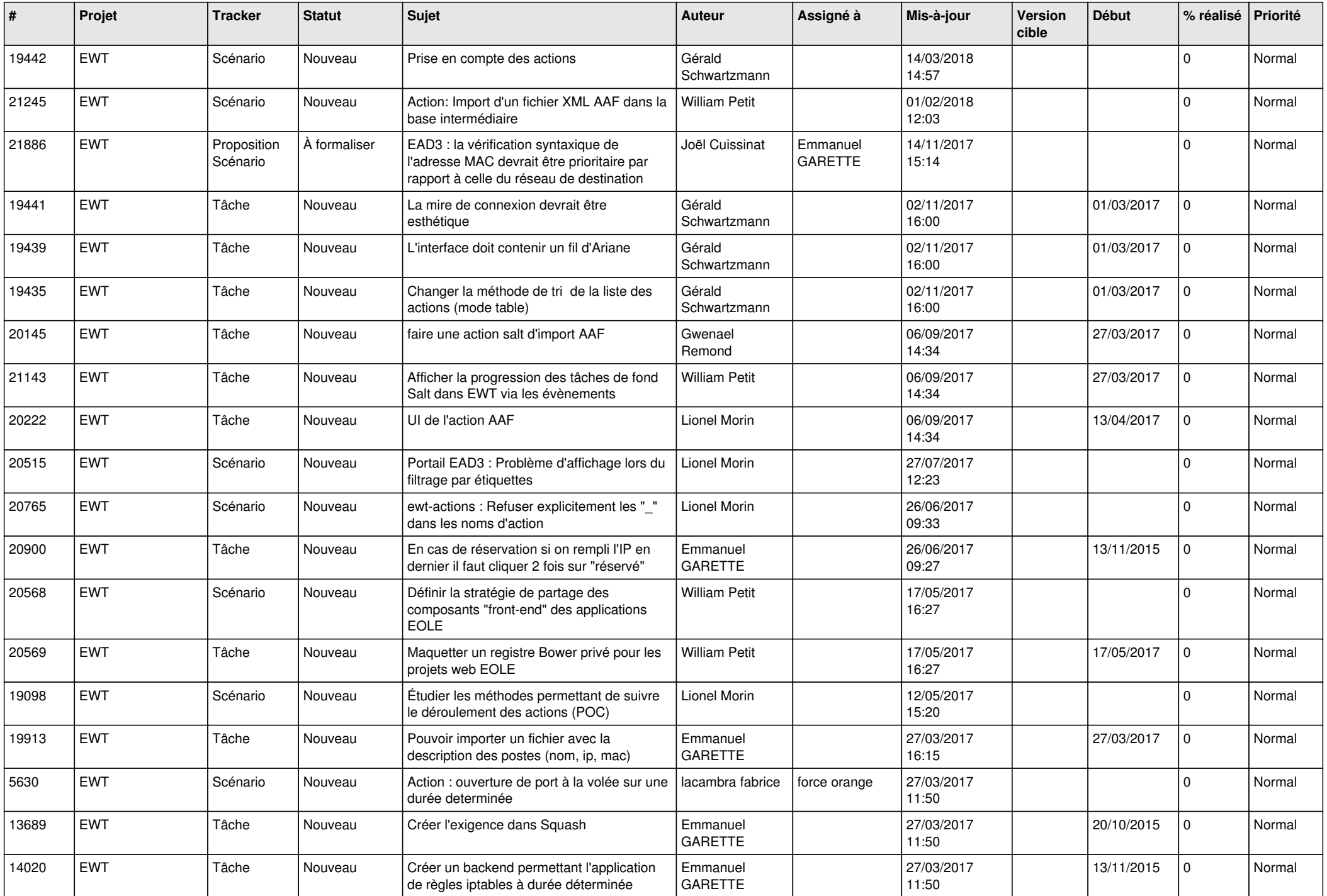

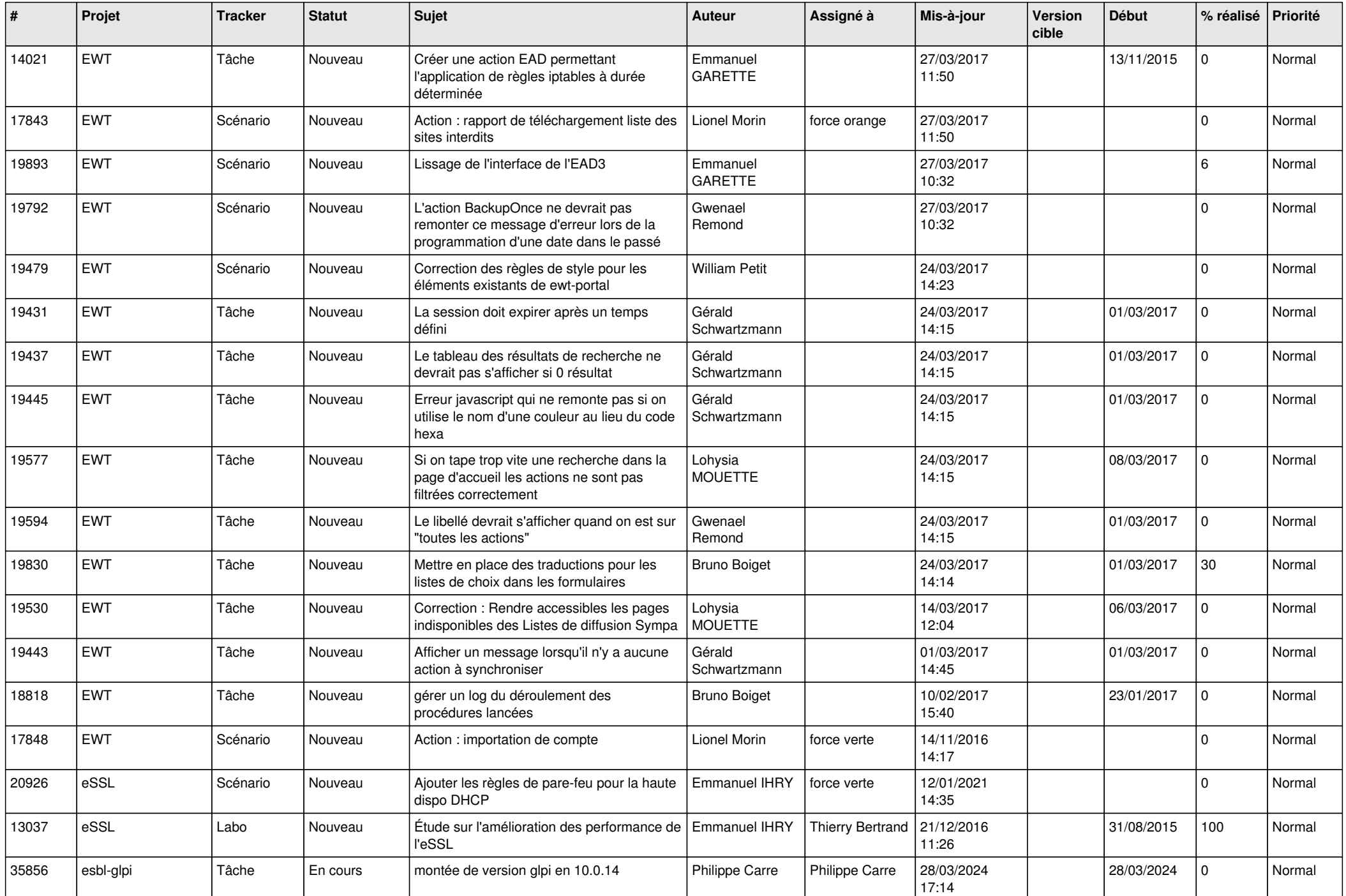

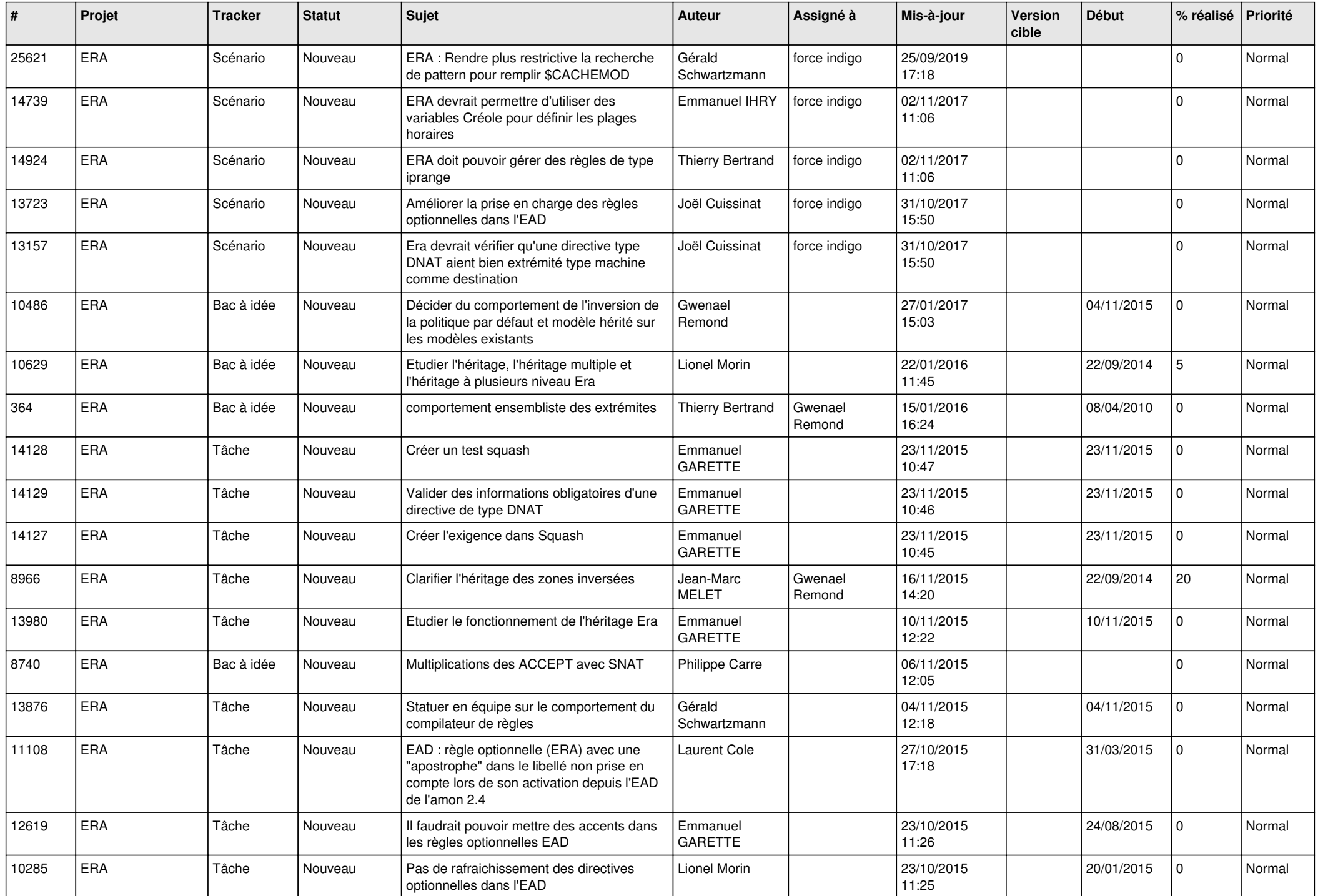

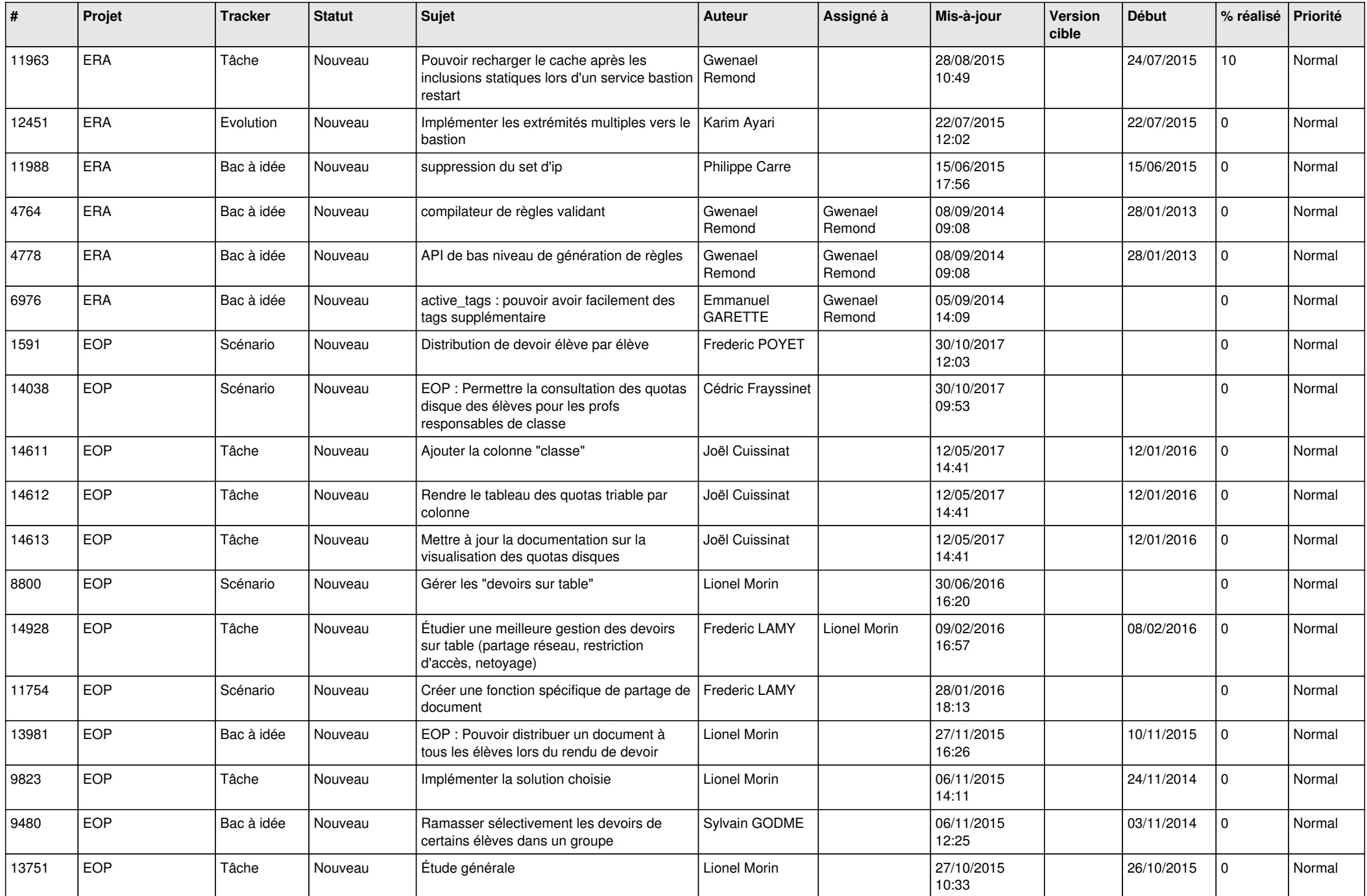

![](_page_20_Picture_544.jpeg)

![](_page_21_Picture_557.jpeg)

![](_page_22_Picture_585.jpeg)

![](_page_23_Picture_599.jpeg)

![](_page_24_Picture_576.jpeg)

![](_page_25_Picture_550.jpeg)

![](_page_26_Picture_561.jpeg)

![](_page_27_Picture_189.jpeg)

**...**